## **Exploring Isolate Data Exercise 7**

- **7.1 Exploring isolates in** *Cryptosporidium* **and using the alignment tool. Note: For this exercise use http://www.cryptodb.org**
- a. Identify all *Cryptosporidium* isolates from Europe. Hint: search for isolates by geographic location in the "Identify Other Data Types" section.

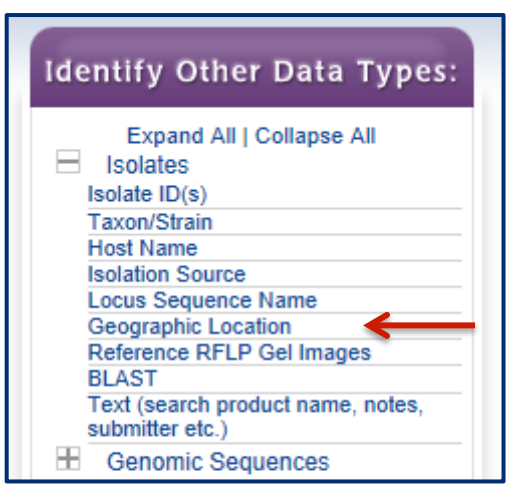

b. How many of the *Cryptosporidium* isolates collected in Europe were isolated from feces?

Hint: add another isolate search step.

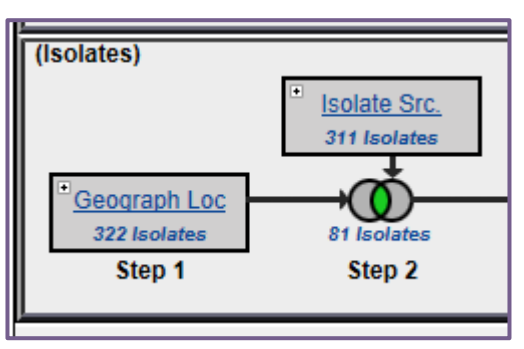

c. What is the general distribution of these isolates in Europe? (hint: you can do this quickly in two ways: A. sort the country column by clicking on the sort arrows, then look at the represented countries. B. Click on the "Geographic Location" tab to view a map and results summary table).

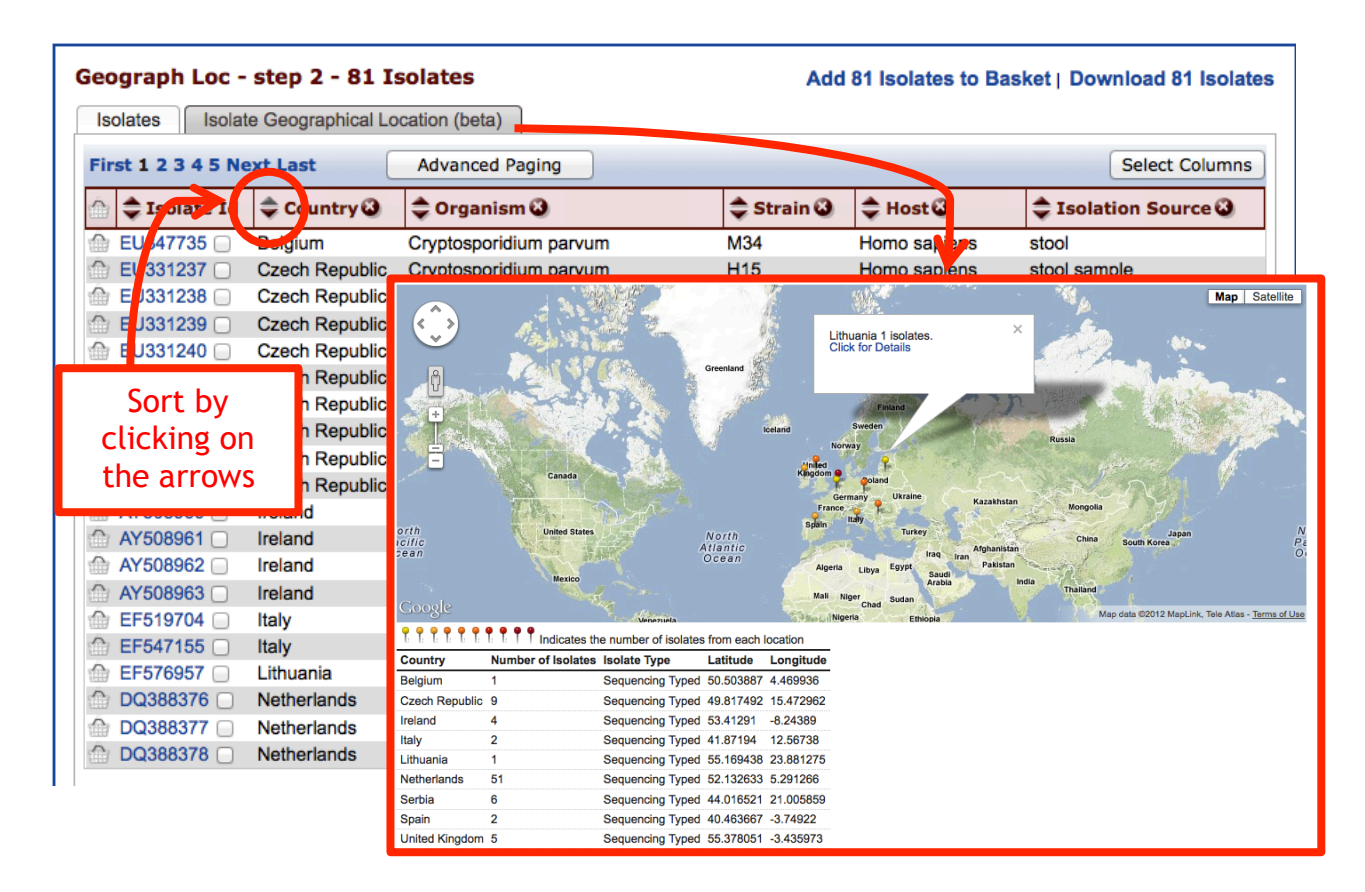

- d. Out of those in step 'b', how many are unclassified *Cryptosporidium* species? Hint: add another isolate search step.
- e. How many of step 'c' isolates originated from humans?
- f. How many of the isolates in step 'b' were typed using GP15/40 (GP60)? (hint: you can insert a step within a strategy. Click on the name of the step you want to insert a step before, then click on "Insert step before").

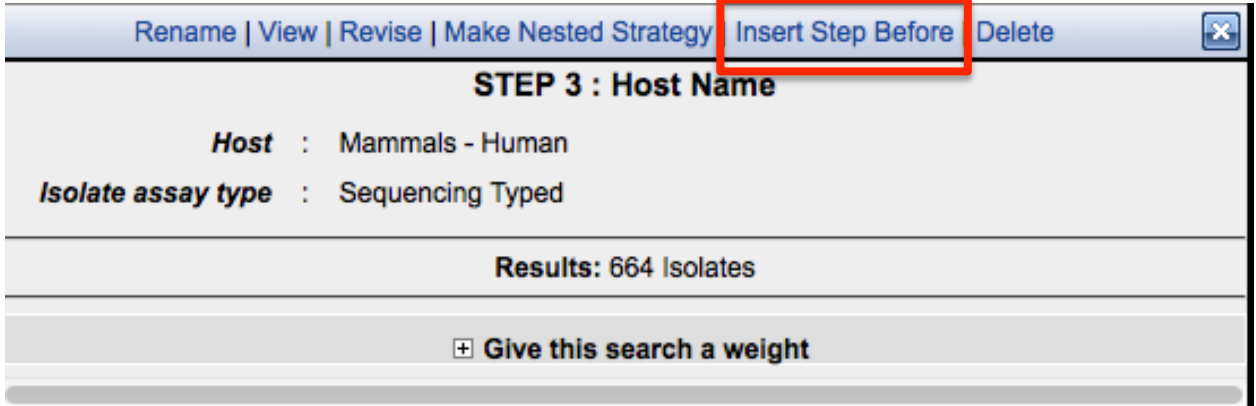

g. Compare some of these isolates using the multiple sequence alignment tool (ClustalW). Do you see any sequences with insertions/deletions?

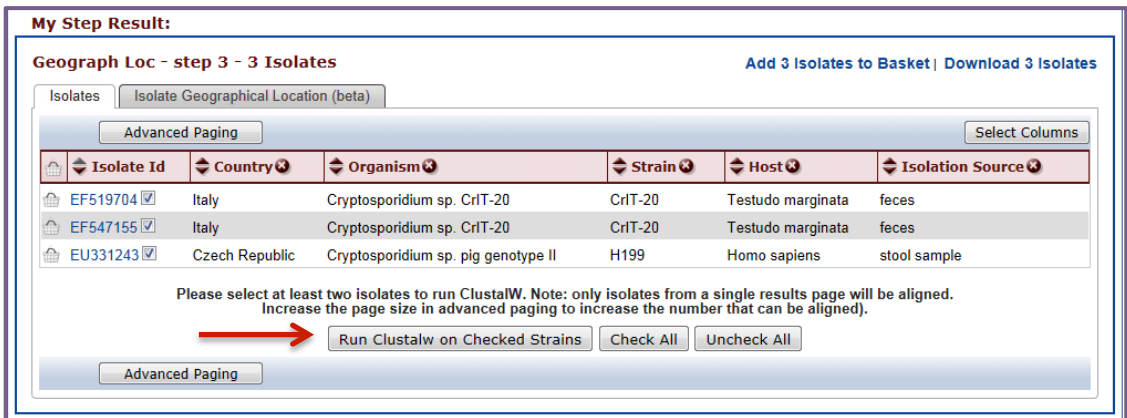

h. Take a look at the 'guide tree' that was built using this alignment. Change the isolates that you selected for alignment – how does the tree change? Do isolates from the same country cluster together?

## **7.2 Typing an unclassified isolate. Note: For this exercise use http://www.cryptodb.org**

a. Select one of the unclassified isolates from step 7.1.d that was typed using 18S small subunit ribosomal RNA. (Hint: Add a column for isolate product).

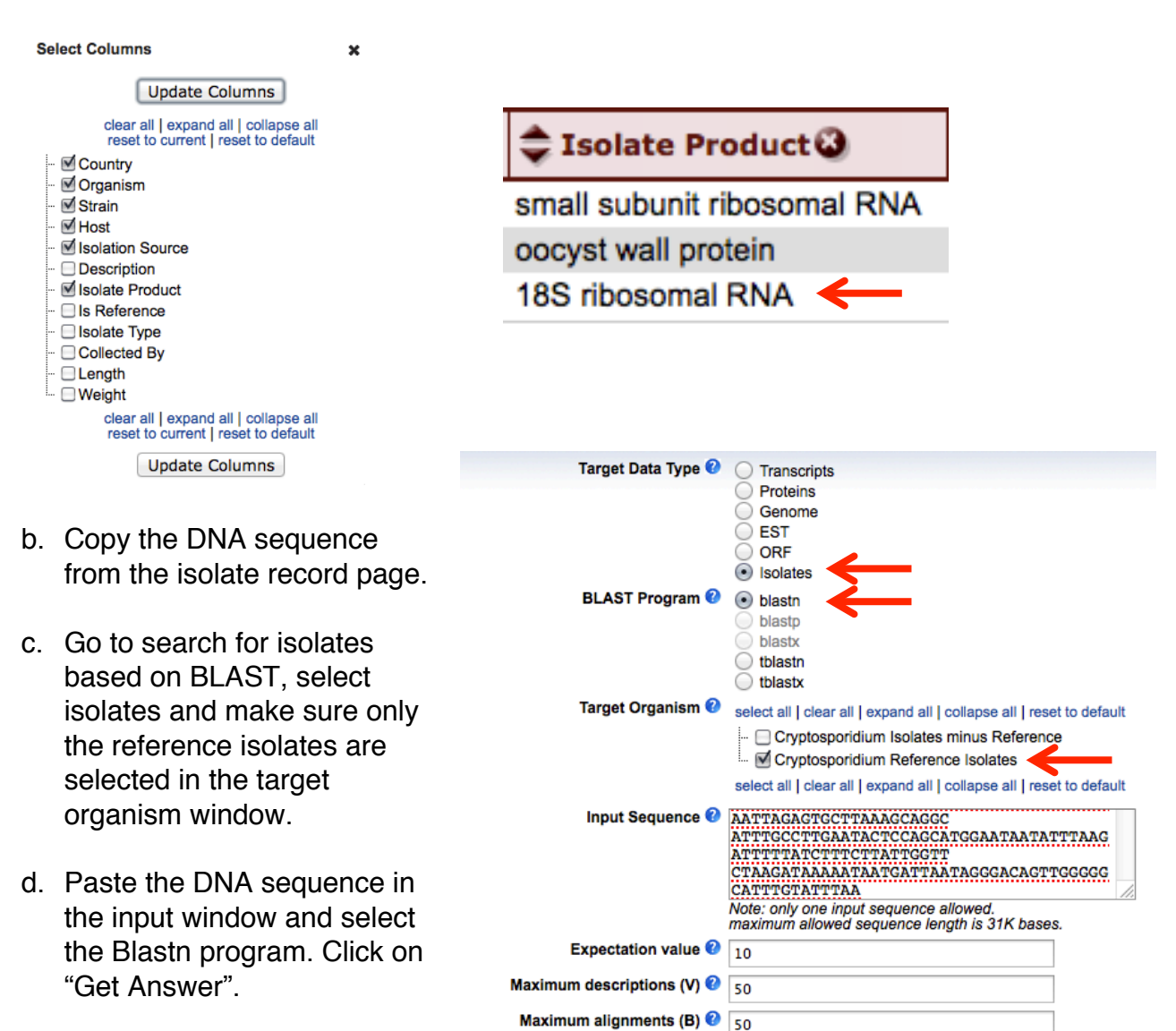

Low complexity filter  $\bigcirc$  yes  $\div$ 

 $\equiv$  Give this search a weight E Give this search a name **Get Answer** 

e. Explore your results. Based on the similarity which reference isolate is this one closest to?

## **7.3 Exploring isolates in** *Plasmodium***. Note: For this exercise use http://www.plasmodb.org**

- a. Identify all isolates from Mexico.
- b. How many of those are *P. falciparum*? How many *P. vivax*?
- c. What about all of North and South America? Hint: revise the first step in your strategy to include all countries in both continents.
- d. For these results, add columns such as isolate product and length. Sort these columns and explore your results. For example, what product is mainly used in typing *P. falciparum* isolates? What about *P. vivax* isolates?